## Mobile Application Development

Higher Diploma in Science in Computer Science

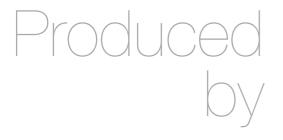

Eamonn de Leastar (edeleastar@wit.ie)

Department of Computing, Maths & Physics Waterford Institute of Technology

http://www.wit.ie

http://elearning.wit.ie

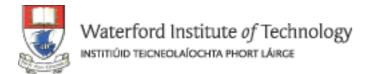

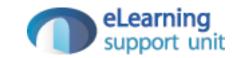

# OSI, the Internet & the HTTP Protocol

# The Internet

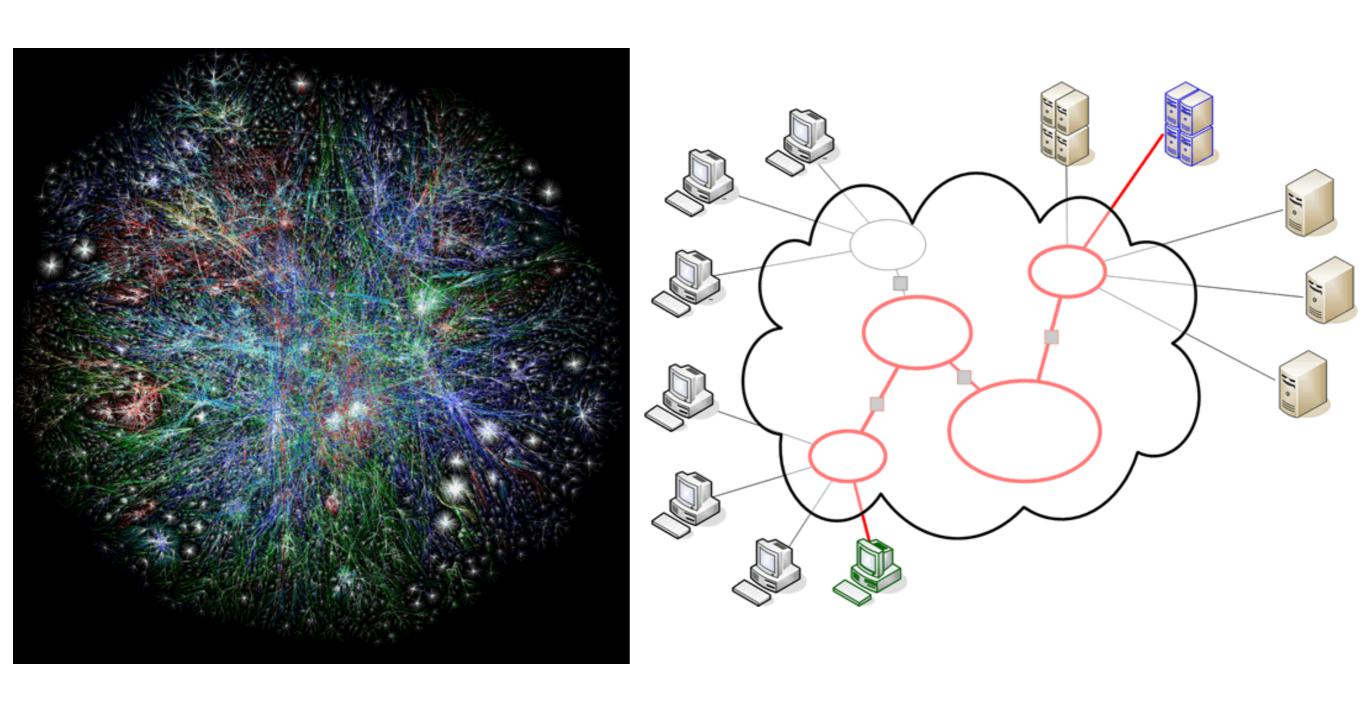

# Underlying nature of the Internet - Protocols & Standards

"The irony is that in all its various guises -commerce, research, and surfing -- the Web
is already so much a part of our lives that
familiarity has clouded our perception of the
Web itself."

Tim Berners-Lee in Weaving the Web

- Email
  - SMTP
  - POP
  - IMAP
- File Transfer
  - FTP
  - SFTP
  - FTP over SSH
- Login
  - Telnet
  - SSH
- Web
  - HTTP, HTML
- Messaging
  - XMPP

### **OSI Model**

- The OSI model divides the functions of a protocol into a series of layers - each layer only uses the functions of the layer below, and only exports functionality to the layer above.
- A system that implements protocol behavior consisting of a series of these layers is known as a 'protocol stack' or 'stack'
- The interface between layers dictates the specifications on how one layer interacts with another. These specifications are typically known as Requests for Comments or "RFC"s in the TCP/IP community.

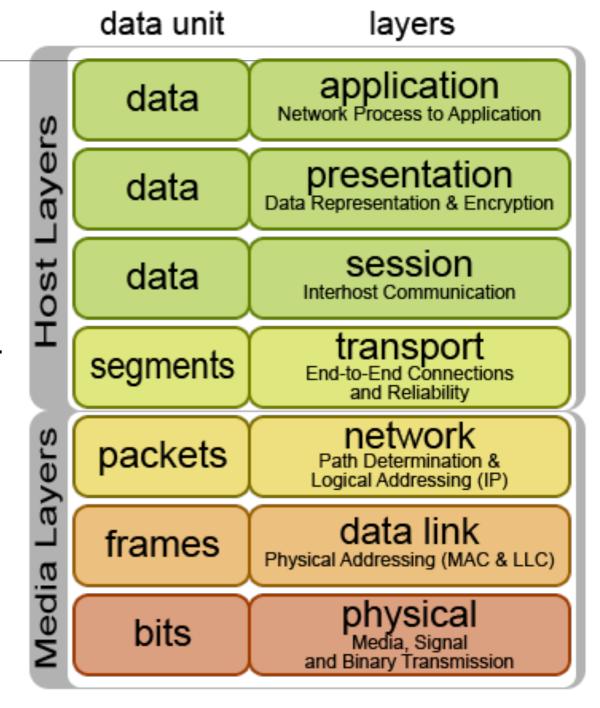

OSI Model

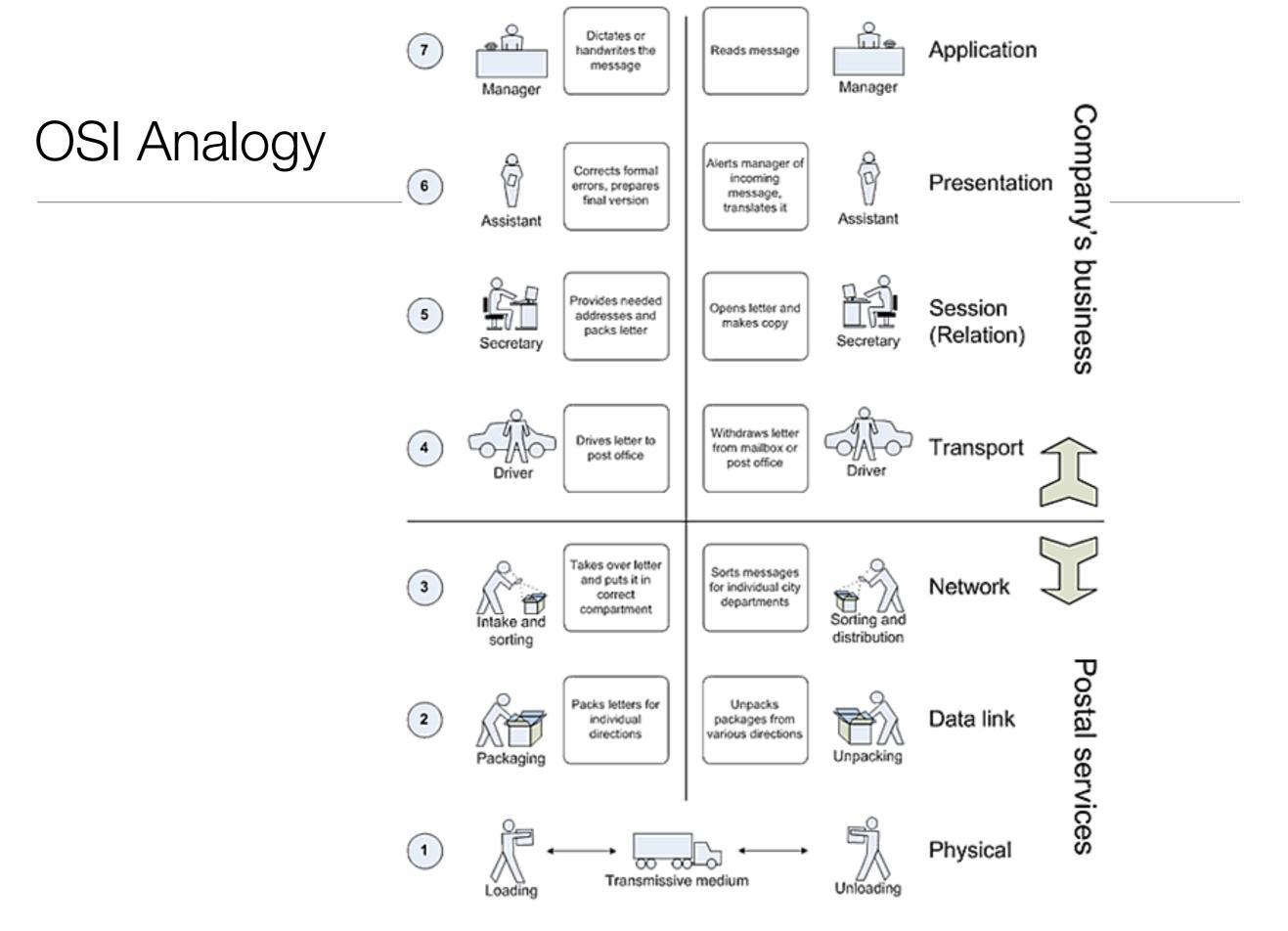

RM – OSI and letter communication parallel

### OSI & TCP/IP

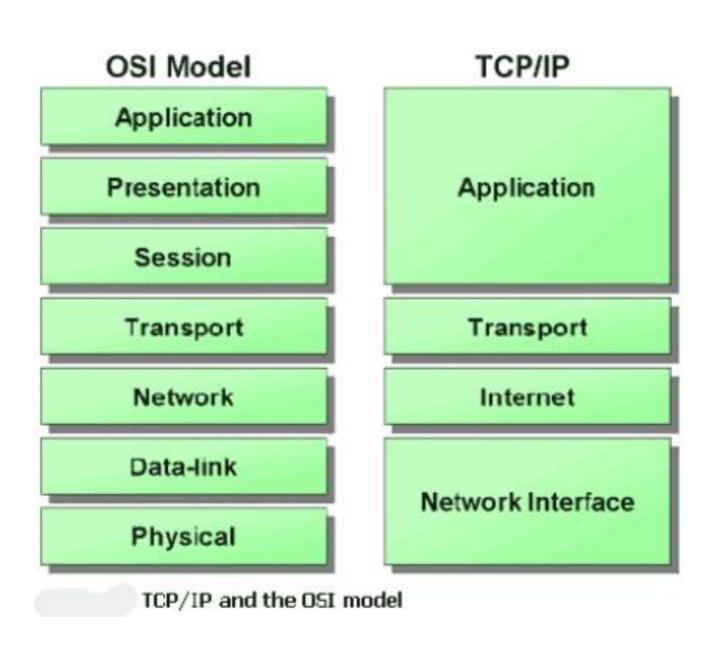

- The application-centric layers of the 7-layer model are condensed into a single application layer protocol in the TCP/IP stack
- the TCP/IP protocol stack defines a Network Interface instead of the Data-Link layer of the ISO model, and the Internet Layer of the TCP/IP mode is broadly equivalent to the Network Layer in the ISO model.

### TCP/IP Protocol Suite

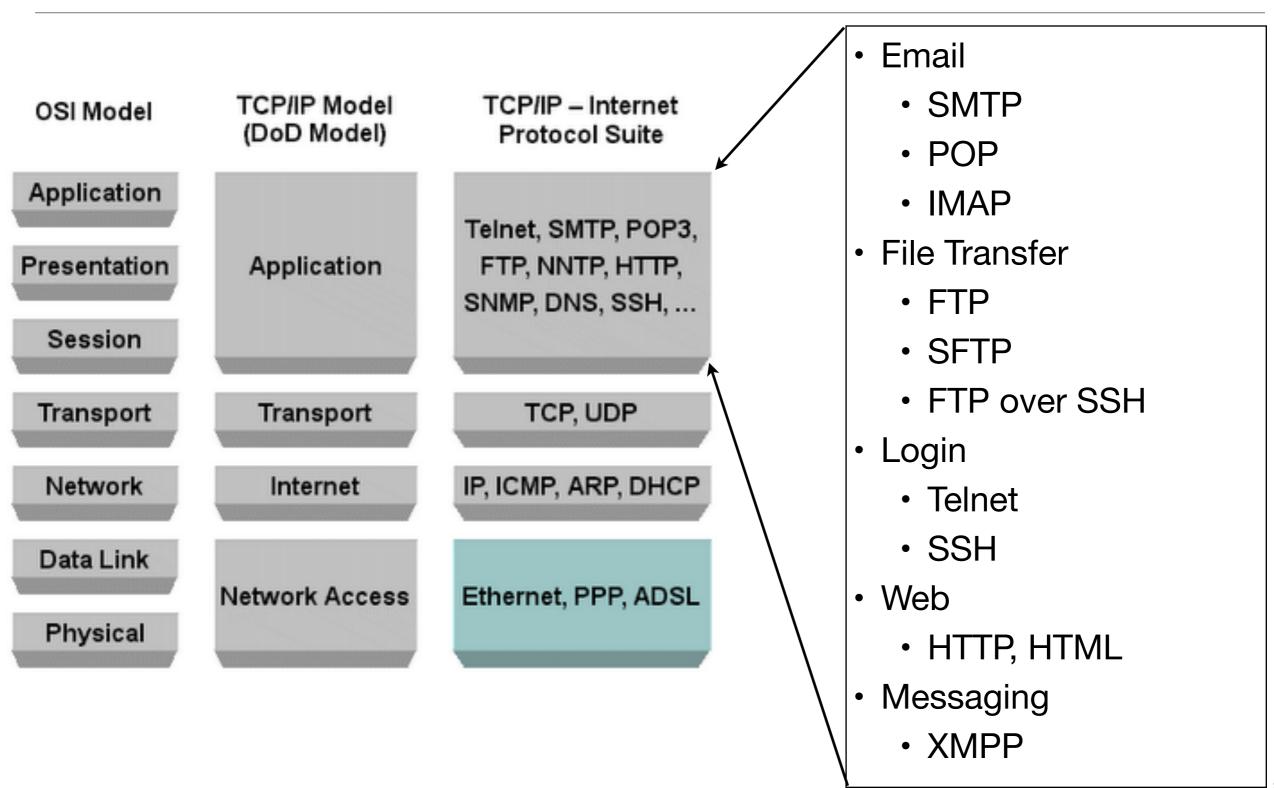

### TCP/IP Protocol Suite

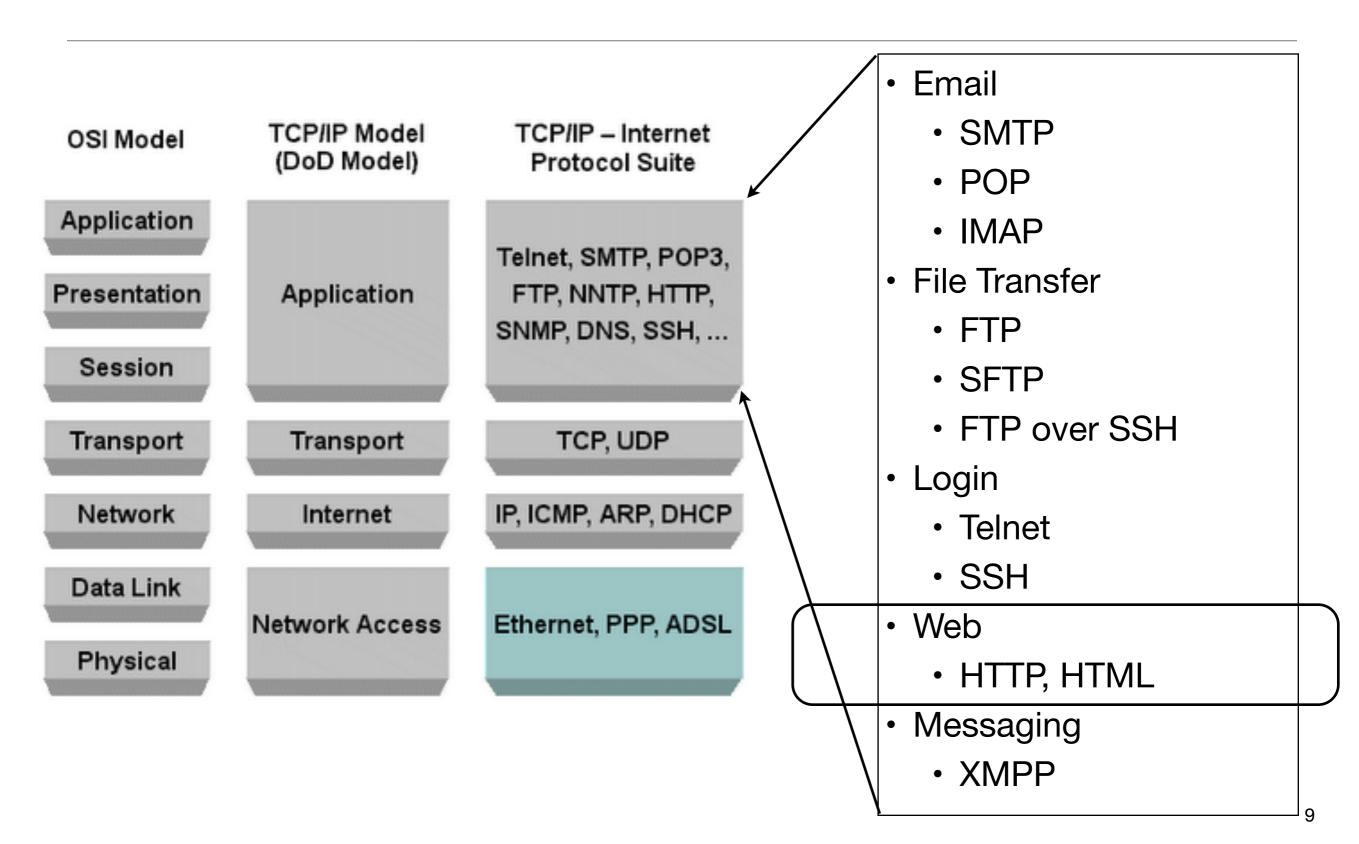

# Lifecycle of a Hyperlink

What happens when:

click on a hyperlink

page is completely rendered in a browser

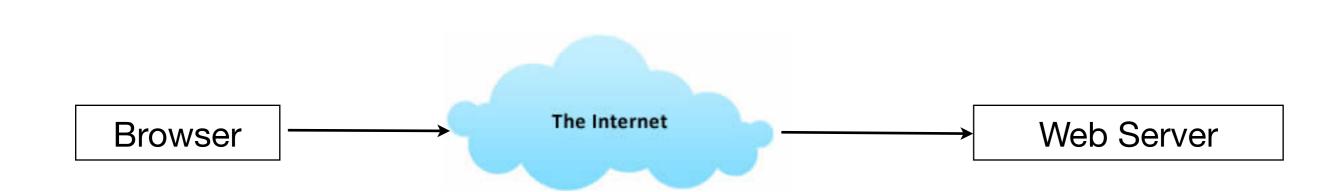

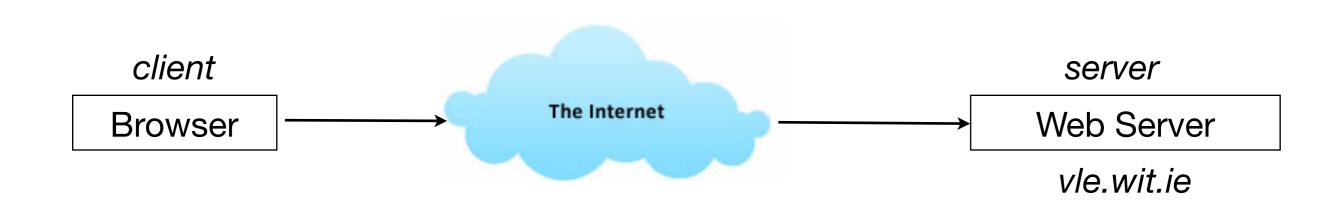

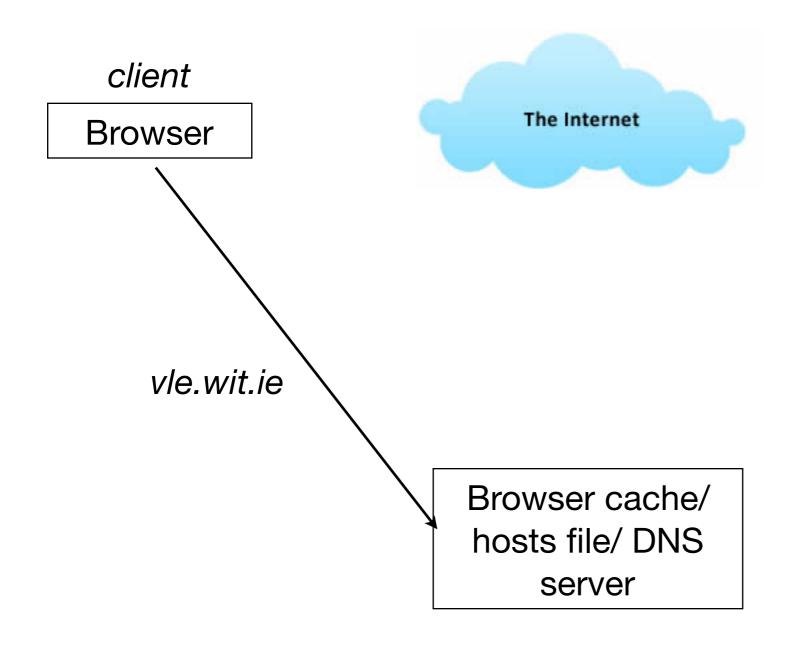

server

Web Server

vle.wit.ie

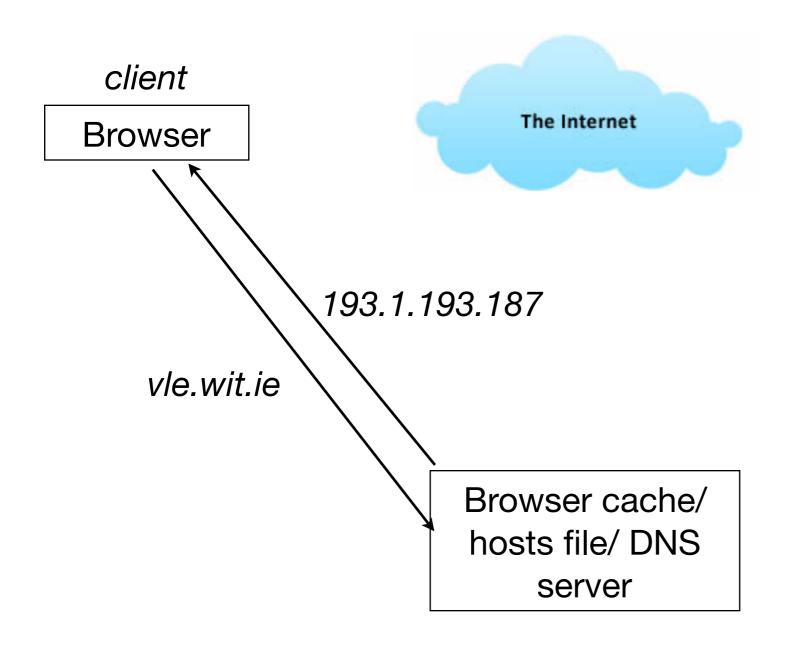

server

Web Server

vle.wit.ie

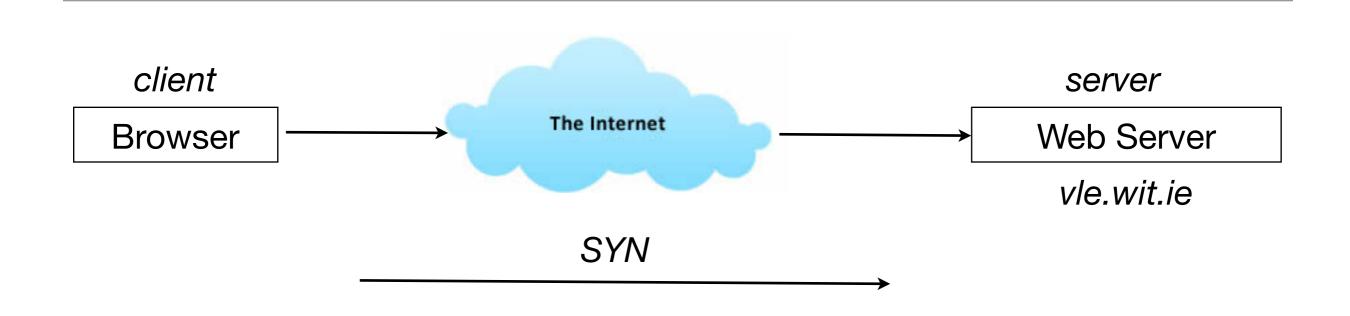

TCP: Are you there?

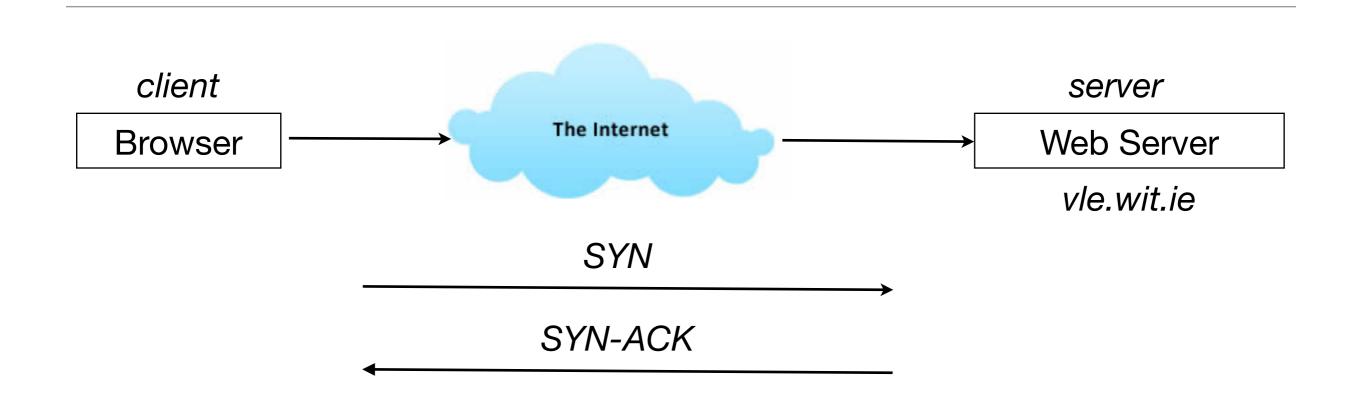

TCP: I'm here

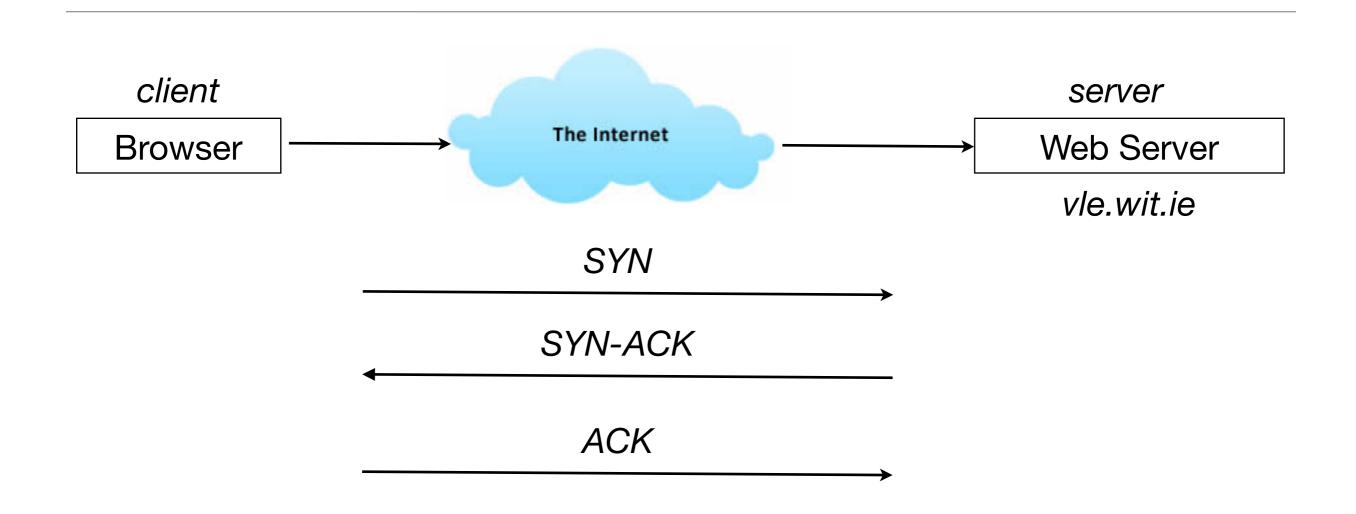

TCP: Acknowledged

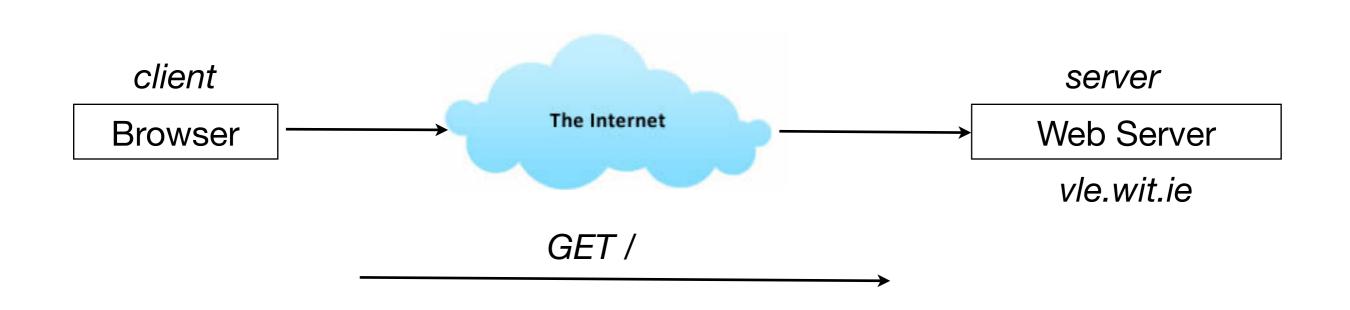

HTTP: Got this file?

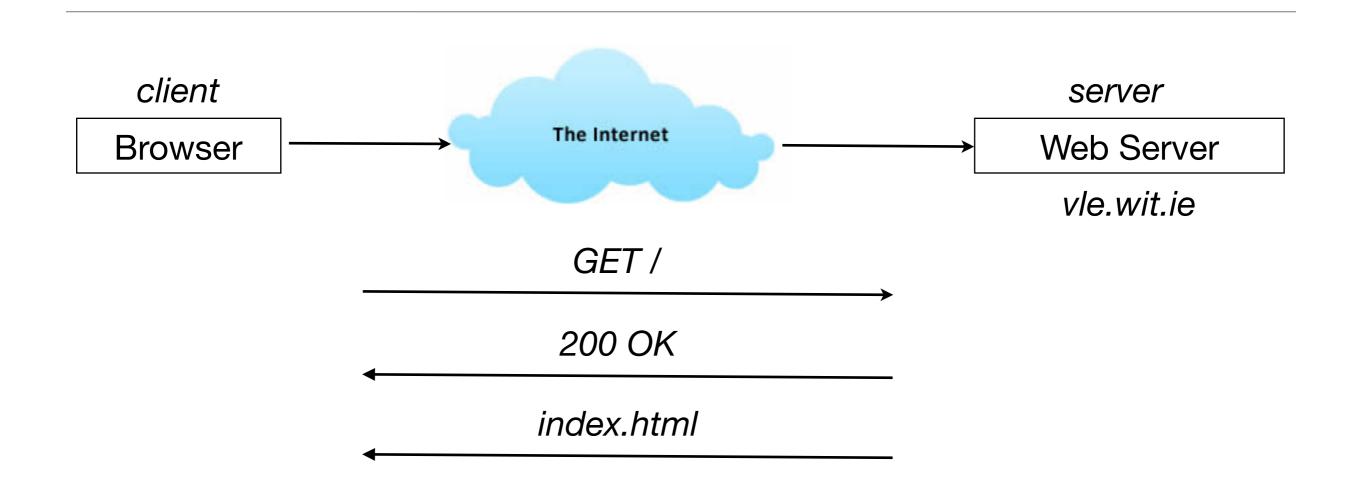

HTTP: Yes, here you go

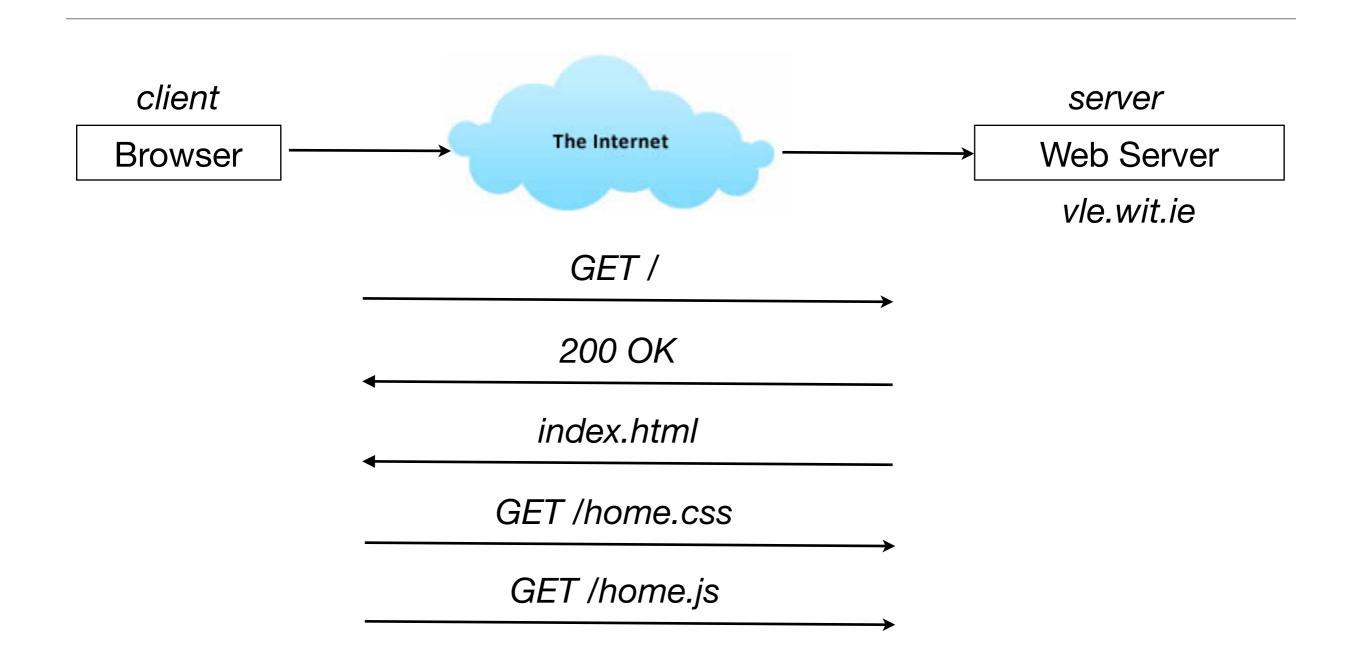

HTTP: And these as well?

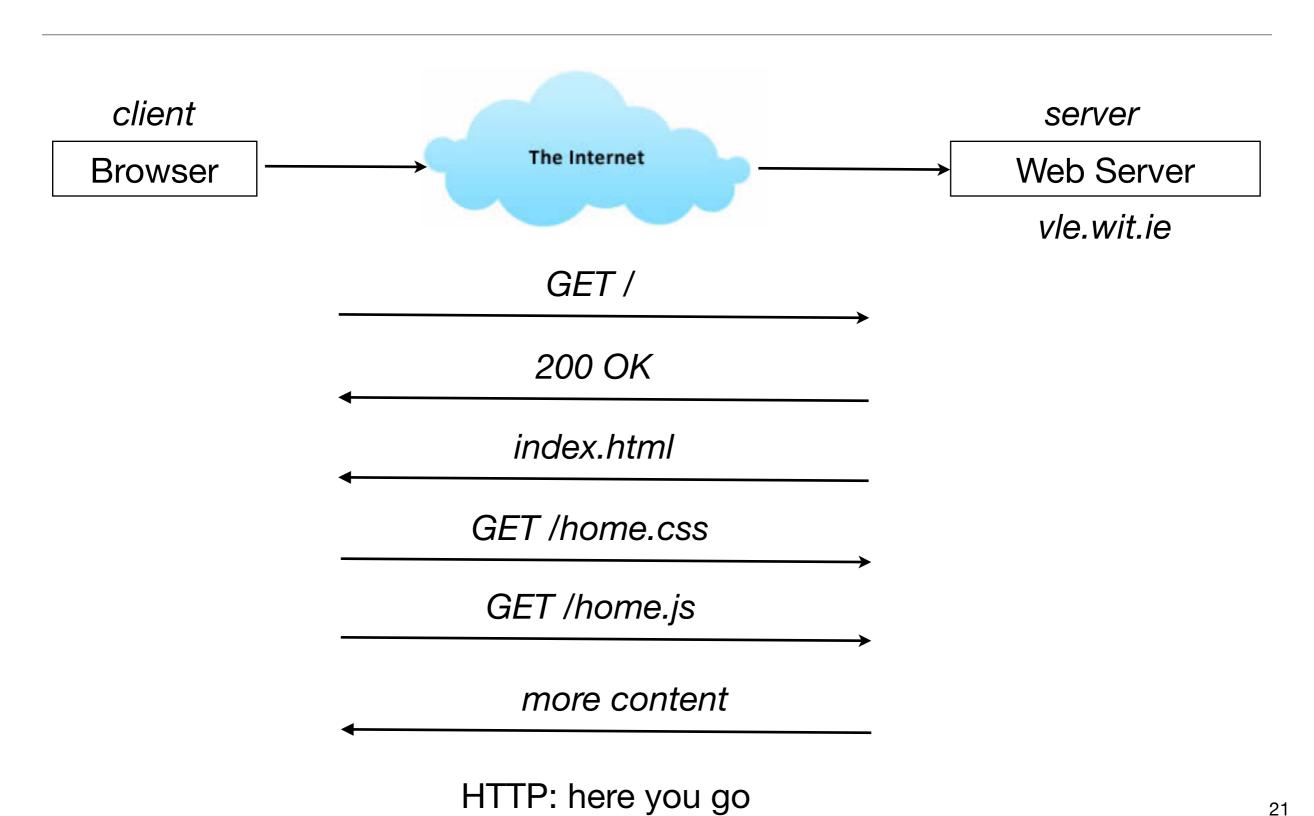

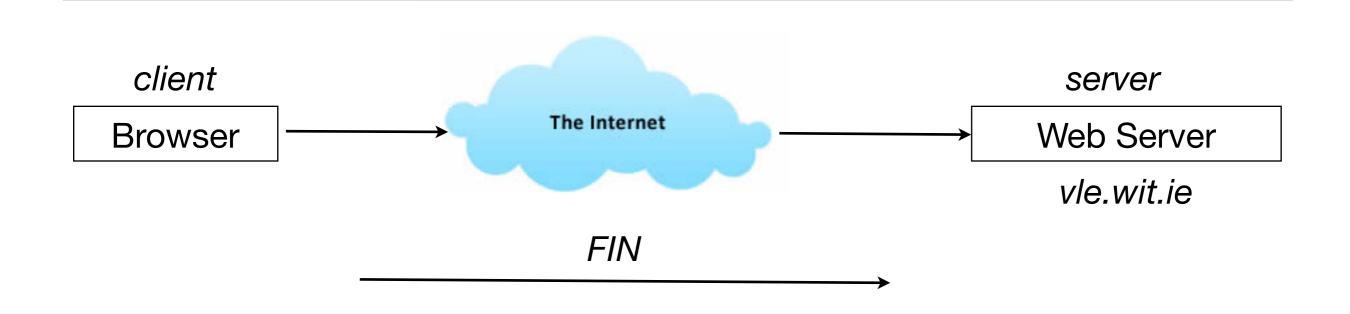

TCP: Finished

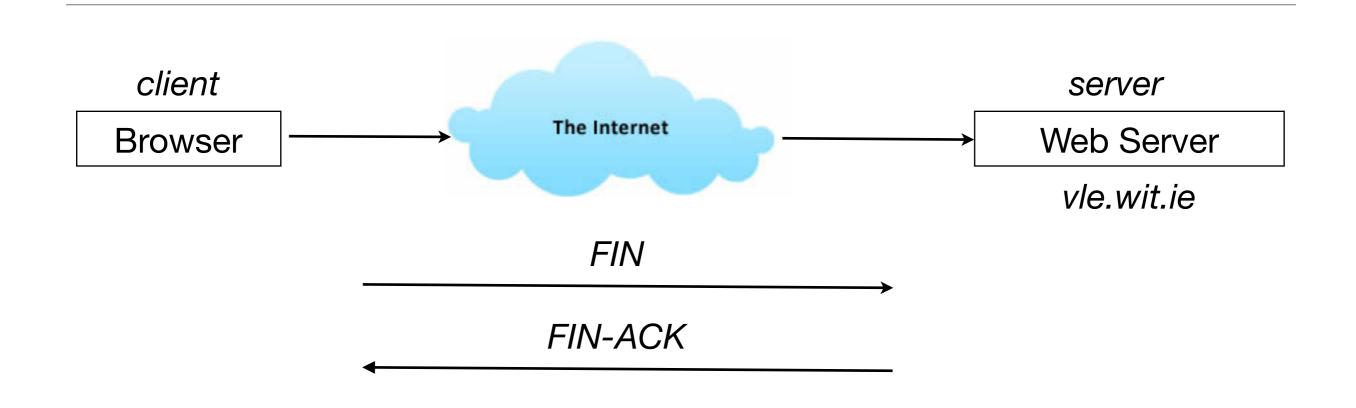

TCP: Acknowledged

### Client / Server

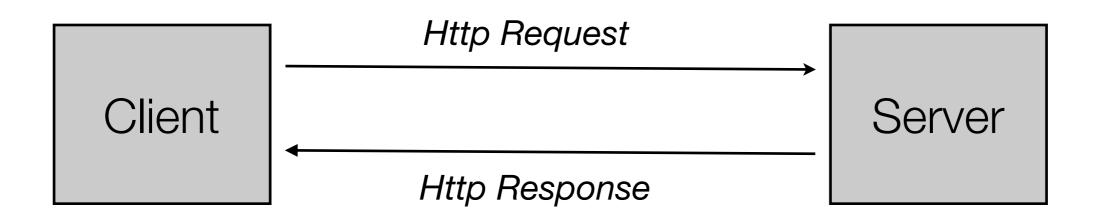

- Conventionally, client sends an HTTP request
- Server responds with an HTTP response
- AJAX & HTML5 has merged these roles somewhat

### HTTP URLs

- HTTP is a request/response standard of a client and a server.
- Typically, an HTTP client initiates a request.
- Resources to be accessed by HTTP are identified using Uniform Resource Locaters (URLs).
- They contain four distinct parts: the protocol type, the machine name, the directory path and the file name.
- There are several kinds of URLs: file URLs, FTP URLs, and HTTP URLs.

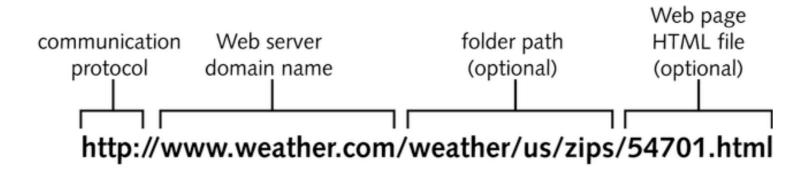

# HTTP Components

HTTP Requests and Response are comprised of these components

- Request Methods
- Response Status Codes
- Request Headers
- Response Headers
- General Headers
- Entity Headers
- Content (MIME Media Types)

# HTTP Request Methods

- HTTP defines eight methods (sometimes referred to as "verbs") indicating the desired action to be performed on the identified resource.
- Two types:
  - Safe Methods -no side effects
    - HEAD: Request for data on resource.
    - GET: Request for resource.
    - TRACE: Echoes back the request just as it was received on the receiver for debugging.
    - OPTIONS: Used to check server capacity
  - Unsafe intended for actions that have side effects
    - POST: Request for resource by passing parameters
    - PUT: Creation or sending of resource
    - DELETE: Deletion of resource
    - CONNECT: Reserved for use on intermediate servers that can operate as tunnels.

### Response Status Codes

- Indicate the server's disposition corresponding to a request
- Combination of a numerical code, and a short description
- Can be grouped in 5 categories:
  - 1xx--Informational
  - 2xx --Successful
  - 3xx--Redirection
  - 4xx--Client Error
  - 5xx--Server Error

#### Host **Accept-Language If-Modified-Since** Referer **User-Agent** Specific to an HTTP Request **Authorization If-None-Match** Carry information about the **Expect** Accept Request Headers client, and the type of request **Proxy-Authorization If-Range** From Facilitates better understanding **Accept-Charset** between client and server **Max-Forwards If-Unmodified-Since** TE **Accept-Encoding If-Match** Range

### Response Headers

- Specific to an HTTP Response
- Carry information about the server, and the type of response

Accept-Ranges
ETag
Retry-After
WWW-Authenticate
Age
Location
Server
Proxy-Authenticate
Vary

| General Headers | <ul> <li>Carry information about the HTTP transaction</li> <li>Can be a part of request, as well as response</li> </ul> | Cache-Control Keep-Alive Pragma Via Connection Upgrade Trailer Warning Transfer-Encoding Date |
|-----------------|----------------------------------------------------------------------------------------------------|-----------------------------------------------------------------------------------------------|
|                 |                                                                                                    |                                                                                               |

### **Entity Headers**

- Carry information about the content
- Mainly a part of HTTP response

Allow
Content-Language
Content-Location
Content-Range
Content-Encoding
Content-Length
Content-MD5
Content-Type
Expires
Last-Modified

### IANA maintains a list of valid content types application audio example Content It is specified by the Contentimage message TypeEntity header model multipart text Categorized in 9 MIME Media types

### Statelessness

- Because of the Connect, Request, Response, Disconnect nature of HTTP it is said to be a stateless protocol
- i.e. from one web page to the next there is nothing in the protocol that allows a web program to maintain program "state" (like a desktop program).
- "state" can be maintained by various techniques
- E.g: Cookies:
  - are text files stored by client browser
  - maintain session by storing information
  - are non-executable

# GET Example

```
GET /index.html HTTP/1.1
Host: www.example.com
User-Agent: Mozilla/4.5 [en]
Accept: image/gif, image/jpeg, text/html
Accept-language: en
Accept-Charset: iso-8859-1
```

### Request Line

- Request line: contains the requested resource. Consists of
  - 1.Method: name of HTTP method called (GET,POST,etc.).
  - 2.Resource identifier: URL (Uniform Resource Locator) of the requested resource.
  - 3. Protocol version: protocol version requested for the response.

```
GET /index.html HTTP/1.1

Host: www.example.com

User-Agent: Mozilla/4.5 [en]

Accept: image/gif, image/jpeg, text/html

Accept-language: en

Accept-Charset: iso-8859-1
```

### Request Header

- Contains additional information to help the server to process the request correctly.
- Examples:
  - Host:name of requested server.
  - User-Agent: name of browser or program used to access the resource.
  - Accept: some text and image formats accepted by the client.
  - Accept-Language: languages supported (preferred) by the client, useful for automatically personalising the response.

```
GET /index.html HTTP/1.1

Host: www.example.com

User-Agent: Mozilla/4.5 [en]

Accept: image/gif, image/jpeg, text/html

Accept-language: en

Accept-Charset: iso-8859-1
```

# Request Parameters (1)

- A HTTP request can also contain parameters. e.g.
  - as a response to a registration form, the selection of a product in an online store, etc.
- These parameters can be passed in two ways:
  - As part of the request chain encrypted as part of the URL
  - As extra request data

# Request Parameters: as part of request chain

- To encrypt parameters as part of the URL, they are added to the URL after the name of the resource, separated from the latter by the character?.
  - The different parameters are separated from one another by the character &.
  - Spaces are replaced by +.
  - Special characters are represented by %xx where xx represents the hexadecimal ASCII code of the character

```
url
```

http://www.example.com/index.php?name=Mr+Nobody&OK=1

```
request
```

```
GET (/index.php?name=Mr+Nobody&OK=1)HTTP/1.0
Host: www.example.com
User-Agent: Mozilla/4.5 [en]
Accept: image/gif, image/jpeg, text/html
Accept-language: en
Accept-Charset: iso-8859-1
```

# Extra Request Data

 To pass the parameters as the body of the request, the POST method rather than GET needs to be used.

```
POST /index.php HTTP/1.0
Host: www.example.com
User-Agent: Mozilla/4.5 [en]
Accept: image/gif, image/jpeg, text/html
Accept-language: en
Accept-Charset: iso-8859-1

name=Mr+Nobody&OK=1
```

### Response

```
HTTP/1 \rightarrow 200 \text{ OK}
                        Date: Mon, 04 Aug 2011 15:19:10 GMT

    Response Code

                        Server: Apache/2.0.40 (Red Hat Linux)
                        Last-Modified: Tue, 25 Mar 2011 08:52:53 GMT
                        Accept-Ranges: bytes
                        Content-Length: 428
                        <html>
                        <body>
                        <h1>My Dvd List</h1>
 • HTML
                         (more file contents)
                        </body>
                        </html>
```

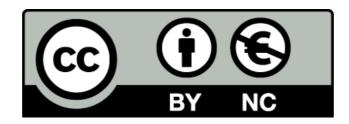

Except where otherwise noted, this content is licensed under a Creative Commons Attribution-NonCommercial 3.0 License.

For more information, please see http://creativecommons.org/licenses/by-nc/3.0/

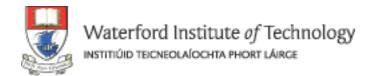

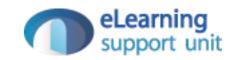